**Service2000 Configuration Sheet for the American Microsystems, LTD. M2000 Barcode Decoder.**

**Scan the following from top to bottom.**

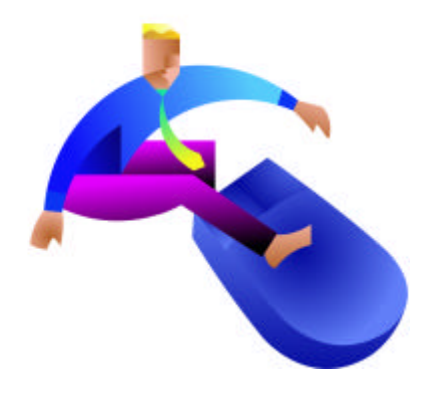

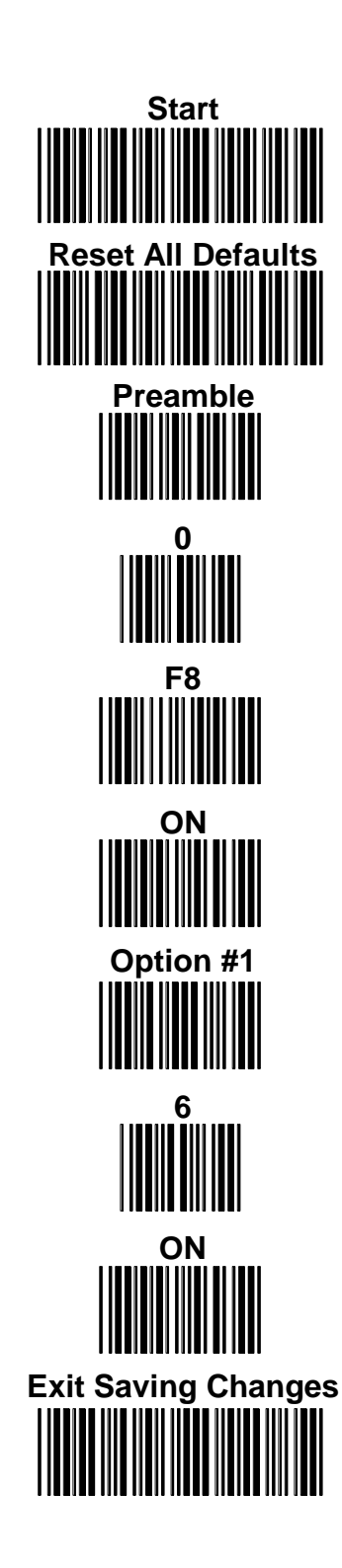